#### **New addon for org.gvsig.app.document.layout2.app.mainplugin-2.0.41-60**

10/29/2014 10:59 AM - Cesar Martinez Izquierdo

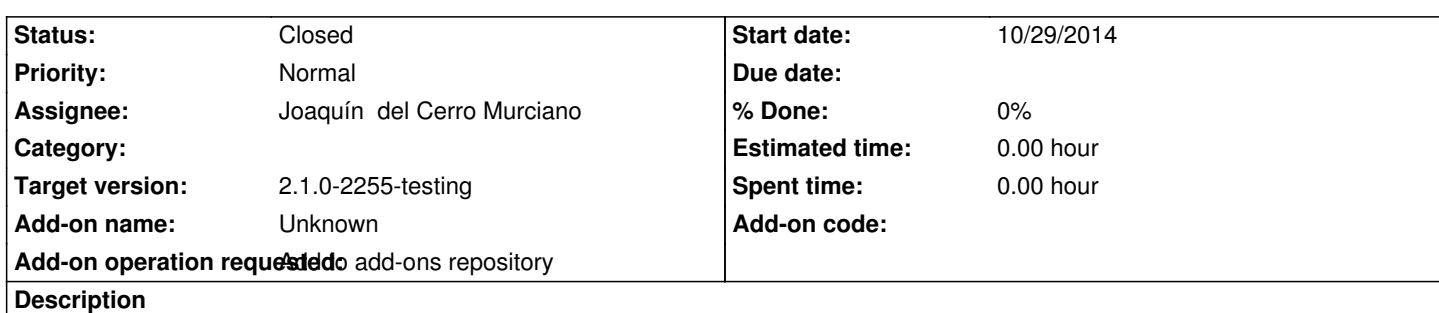

https://devel.gvsig.org/download/projects/gvsig-app-document-layout/pool/org.gvsig.app.document.layout2.app.mainplugin/gvSIG-de ktop-2.1.0-org.gvsig.app.document.layout2.app.mainplugin-2.0.41-60-testing-all-all-j1\_5.gvspki

# **[History](https://devel.gvsig.org/download/projects/gvsig-app-document-layout/pool/org.gvsig.app.document.layout2.app.mainplugin/gvSIG-desktop-2.1.0-org.gvsig.app.document.layout2.app.mainplugin-2.0.41-60-testing-all-all-j1_5.gvspki)**

### **[#1 - 10/29/2014 06:20 PM - Joaquín del Cerro Murciano](https://devel.gvsig.org/download/projects/gvsig-app-document-layout/pool/org.gvsig.app.document.layout2.app.mainplugin/gvSIG-desktop-2.1.0-org.gvsig.app.document.layout2.app.mainplugin-2.0.41-60-testing-all-all-j1_5.gvspki)**

*- Status changed from New to Fixed*

Instalado en el repositorio y disponible desde la instalacion por url en el repositorio de testing.

# **#2 - 11/14/2014 05:45 AM - Joaquín del Cerro Murciano**

*- Target version changed from 2.1.0-2259-rc3 to 2.1.0-2255-testing*

# **#3 - 11/24/2014 08:07 AM - Álvaro Anguix**

*- Status changed from Fixed to Closed*